# Simulácia Monte Carlo menového portfólia

Urban Kováč<sup>1,</sup> Lukrécia Gerulová<sup>2</sup>, Monika Kováčová<sup>3</sup>

#### **Abstrakt**

Systém manažmentu rizika je založený na modeloch opisujúcich potenciálne zmeny vo faktoroch, ktoré vplývajú na hodnotu portfólia. Rizikové faktory sú obsiahnuté vo všetkých oceňovacích funkciách. Vo všeobecnosti faktory, ktoré ovplyvňujú ceny finančných inštrumentov sú ceny akcií, kurzy mien, ceny komodít a úrokové sadzby. Generovaním budúcich scenárov pre každý rizikový faktor môžeme odvodiť zmeny v hodnote portfólia a preceniť portfólio podľa rôznych stavov. Používame P&L scenáre na výpočet mier rizika pre portfólio. Počítame 95% VaR ako stratu, ktorú by sme presiahli iba v 5% prípadoch zvoleného časového obdobia. Vysvetľujeme ako používať generované scenáre na výpočet rôznych rizikových mier. Ukazujeme ako používať distribučné predpoklady v Monte Carlo metóde pri generovaní scenárov a výpočtu rizikových štatistík.

#### **Kľúčové slová:**

 $\overline{a}$ 

VaR, Monte Carlo, riziko

## **1 Teoretický úvod Monte Carlo simulácie pri metóde VaR**

Ekonomické subjekty sú vystavené stálemu pôsobeniu rôznych rizík. Mnoho z firiem uspeje v predchádzaní alebo zamedzení jednotlivých rizík, niektoré však zlyhávajú. Pasívne primajú pôsobenie finančných rizík a ostatné sa snažia aktívne riadiť a monitorovať jednotlivé druhy rizík. Výskyt rôznych rizík, ktoré ovplyvňujú správanie sa jednotlivých subjektov dal podnet k vzniku termínu a disciplíne manažment rizika<sup>4</sup>. Je to proces, pomocou ktorého identifikujeme, meriame a kontrolujeme riziká. V modernom ponímaní sa termín rizika spája neodmysliteľne s pojmom nejakej straty. Vo finančnej teórii definujeme riziko ako disperziu neočakávaných následkov spôsobených pohybmi finančných premenných. Pri meraní rizika musíme najprv definovať skúmanú premennú ako napríklad cena portfólia, výnosy, kapitál, peňažné toky. Finančné riziko je výsledkom pôsobenia finančných faktorov na skúmané premenné. Základným nástrojom na meranie finančného rizika je štandardná odchýlka, označujeme ju gréckym písmenom sigma  $\sigma$  a vo finančníctve sa zvykne označovať aj pod pojmom volatilita. Straty sa môžu vyskytnúť pri pôsobení dvoch faktorov a to volatility daného podkladového aktíva a miere vystavenia sa zdroju rizika. Inštitúcia nedokáže ovplyvniť volatilitu finančného aktíva, ale dokáže eliminovať mieru vystavenia sa riziku napríklad použitím derivátových nástrojov. Mieru rizika pri cenných papieroch s pevným príjmom (fixed income) spôsobenú pohybom v úrokových sadzbách voláme durácia. Pri akciách mieru rizika vyvolanú zmenami ceny vzhľadom k trhovému indexu voláme

<sup>&</sup>lt;sup>1</sup> Ing. Urban Kováč, Katedra financií, Ekonomická univerzita v Bratislave, Národohospodárska fakulta Dolnozemská 1/A, 852 35 Bratislava, urban.kovac@post.sk

<sup>&</sup>lt;sup>2</sup> Ing. Lukrécia Gerulová, Katedra financií, Ekonomická univerzita v Bratislave, Národohospodárska fakulta, Dolnozemská 1/A, 852 35 Bratislava, glukrecia@hotmail.com

<sup>&</sup>lt;sup>3</sup> Ing. Monika Kováčová, Katedra bankovníctva a medzinárodných financií Ekonomická univerzita v Bratislave, Národohospodárska fakulta, Dolnozemská 1/A, 852 35 Bratislava, mkovacov@dec.euba.sk

<sup>&</sup>lt;sup>4</sup> JORION, PHILIPPE, Value at Risk, the New Benchmark for Controlling Market Risk, McGraw-Hill, 1997.

systematické riziko a označujeme ho beta indexom. Pri derivátových nástrojoch meriame mieru rizika spôsobenú pohybom v trhovej cene podkladového aktíva pomocou delty. Pri nástrojoch s pevným príjmom meriame riziko spôsobené zmenami durácie pomocou konvexity a pri derivátových nástrojoch miera rizika spôsobená pohybom delty sa označuje gamma.

Value at Risk (ďalej VaR) sa neorientuje na riziko jednotlivých inštrumentov, ale dovoľuje globálny pohľad. VaR využíva veľa štatistických informácií, ktoré sú ukryté v časových radoch cien jednotlivých inštrumentov. Sleduje a berie do úvahy interakcie medzi jednotlivými inštrumentami a tým aj efekt diverzifikácie. Treba si uvedomiť, že riziko portfólia nie je súčtom rizík jednotlivých inštrumentov obsiahnutých v portfóliu. Princíp tejto metódy je v tom, že vývoj ceny určitého aktíva považujeme za náhodnú premennú s daným pravdepodobnostným rozdelením. Mieru rizika môžeme vyjadriť parametrami tohto rozdelenia. Ďalej predpokladajme, že aktíva obsiahnuté v určitom portfóliu majú svoje rozdelenie pravdepodobnosti a na viac vývoj cien aktíva je v korelácii s vývojom ceny ďalšieho aktíva. Cenový vývoj portfólia je opísaný štatisticky pomocou náhodného vektora, ktorého dimenzia je rovná počtu zložiek portfólia. Táto úvaha obsahuje rad predpokladov, ktoré nemusia byť splnené. Sprvu by sa malo testovať, či rozdelenie vektora pravdepodobnosti je normálne. Samozrejme, že toto rozdelenie nebude presne normálne, ale finanční analytici často uvádzajú, že rozdelenie vývoja ceny je tzv. leptokurtosiské. Jedná sa o rozdelenie, ktoré má tlstejšie konce a vyšší stred oproti normálnemu rozdeleniu. To znamená, že pravdepodobnosť veľmi veľkých zmien je väčšia ako u normálneho rozdelenia, ako aj pravdepodobnosť veľmi malých zmien, ktorá je tiež väčšia. Pravdepodobnosť stredne veľkých zmien je naopak nižšia ako u normálneho rozdelenia. Ťažko je analyticky vyjadriť takéto rozdelenie, preto sa akceptuje fakt, že výnosy sú rozdelené normálne. Druhý predpoklad stacionarity časového radu je diskutabilnejší a kritickejší. V reálnom svete tento predpoklad skoro nikdy nie je splnený. Na trhu môžeme pozorovať striedanie období s vysokou a nízkou volatilitou. Tu narážame na prvé obmedzenie metódy VaR, že popisuje pokojný stav trhu a nepredpokladá zmenu volatility za sledované obdobie. Tento problém vyriešime tak, že predpokladáme nestacionárny rad a použijeme metódy, ktoré opisujú periódy s vysokými volatilitami. Používajú sa modely GARCH<sup>5</sup>, ktoré pracujú s premenlivou volatilitou, teda nie sú založené na homoskedaticite, ale naopak heterodeskadicite výnosov. Vo VaR metóde sa tieto modely často nevyužívajú, ale predpokladá sa pokojný stav trhu za sledované obdobie a veľké zmeny sú posudzované osobitne na základe stresových analýz. Metóda VaR obsahuje ďalšiu myšlienku a to vyjadrenie hodnoty inštrumentov pomocou spomínaných rizikových faktorov, ktoré sú základnými cenami na finančných trhoch. Ak chceme vypočítať VaR je nutné vyjadriť volatilitu portfólia na základe volatilít rizikových faktorov. Závislosť hodnoty portfólia na rizikových faktoroch je nelineárna, preto sa pre výpočet používa linearizácia závislosti týchto hodnôt pomocou Taylorovho rozvoja.

**Monte Carlo** simulácia umelo generuje veľký počet výnosov portfólia na ktorých základe simulujeme VaR portfólia. Dodávame, že Monte Carlo prístup je založený na rovnakých predpokladoch chovania trhu ako klasický portfóliový prístup alebo kovariančný. To znamená, že výnosy aktív sú rozdelené normálne. Monte Carlo metóda má nasledujúcu postupnosť krokov:

- 1. určenie volatilít a korelačnej matice medzi jednotlivými rizikovými faktormi,
- 2. generovanie normálne rozdelených cien,
- 3. výpočet vlastných hodnôt a vlastných vektorov z kovariančnej matice,
- 4. generovanie korelovaných cien,

5. generovanie zmien portfólia a usporiadanie týchto zmien.

Pre jasnú zrozumiteľnosť generovania náhodných scenárov je nevyhnutné pripomenúť model nezávislého Brownovho pohybu, ktorý patrí medzi stochastické modely cien akcií. Vo vektorovom tvare môžeme zmeny výnosu generovať rovnicou:

$$
\frac{dP_t}{P_t} = \mu \cdot dt + C^{\mathrm{T}} dW_t
$$

 $k$ de  $\frac{un_t}{b}$ **P**  $\frac{dP_t}{dt}$  je n x 1 rozmerný vektor zmien výnosov, **dW**<sub>t</sub> je vektor nezávislých zmien

**t** v Brownovom pohybe a **CT** je matica, ktorá spĺňa nasledujúcu podmienku **S** = **CT C**, kde **S** je kovariančná matica. Riešením tejto stochastickej diferenciálnej rovnice dostávame pre zmeny výnosov vzťah vo vektorovom tvare<sup>6</sup>:

$$
\mathbf{r}_{t_1,t_2} = (\mu - \frac{1}{2}\boldsymbol{\sigma}^2).(t_2 - t_1) + \mathbf{C}^{\mathrm{T}} \mathbf{z} \sqrt{(t_2 - t_1)}
$$

kde **r**<sub>t</sub>, je vektor výnosov za obdobie medzi t<sub>1</sub> a t<sub>2</sub>, **z** je vektor náhodnej premennej s rozdelením MVN(0,I) (viacrozmerné normálne rozdelenie),  $\sigma^2$  je n x 1 rozmerný vektor rovný diagonále v kovariančnej matici. Ak prijmeme predpoklad nulovej strednej hodnoty výnosov, potom dostávame vzťah, ktorý je základným podkladom pre výpočet simulácie Monte Carlo:

$$
\mathbf{r}_{t_1,t_2} = \mathbf{C}^{\mathrm{T}} \mathbf{z} \sqrt{(t_2 - t_1)}
$$

a ak použijeme jednodňové výnosy, môžeme napísať:

$$
\mathbf{r}_{t_1,t_2} = \mathbf{C}^{\mathrm{T}} \mathbf{z}
$$

### **2 Výpočet simulácie Monte Carlo**

Algoritmus výpočtu VaR simuláciou Monte Carlo môžeme realizovať v týchto etapách:

- 1. Vypočítame vlastné hodnoty a vlastné vektory kovariančnej matice.
- 2. Vypočítame vektor náhodných a štandardne rozdelených premenných **z**. Dimenzia vektora bude závislá na počte rizikových faktorov v portfóliu.
- 3. Vypočítame náhodne generované výnosy jednotlivých aktív v portfóliu podľa vzťahu  $\mathbf{r}_{t_1,t_2} = \mathbf{C}^T \mathbf{z} \cdot \sqrt{(t_2 - t_1)}$ . Ak počítame jednodňové výnosy tak použijeme vzťah  $\mathbf{r} = \mathbf{C}^T \mathbf{z}$ .
- 4. Vypočítame cenu aktíva ako  $P_1 = P_0 e^r$ , kde  $P_0$  je východzia cena a  $P_1$  je vygenerovaná cena. Pri generovaní ceny T-dňového výnosu počítame generovanú cenu ako  $P_1 = P_0 e^{r\sqrt{T}}$ .
- 5. V poslednom kroku celé portfólio oceníme vygenerovanými cenami a vypočítame P&L rozdelenia portfólia.
- 6. Po vypočítaní P&L rozdelenia portfólia, pristúpime k samotnému generovaniu VaR. Napríklad predpokladajme, že sme vygenerovali 10000 scenárov ziskov a strát pre portfólio a máme ich usporiadané podľa veľkosti. Hodnotu VaR pri 95 % pravdepodobnosti môžeme stanoviť ako 500. najhorší scenár vývoja P&L portfólia.

 <sup>5</sup> BOLLERSLEV, T.: Generalized Autoregressive Conditional Heteroscedasticity, In. : *Journal of Econometrics*, 31 , pp. 307-327, 1986.

<sup>6</sup> Odvodenie : Hull, J. : *Options, Futures, and Other Derivatives*, 4th edn, Princeton-Hall, Princeton, NJ, 1997.

Zvolili sme nasledovné krížové kurzy : USD\SKK, PLN\SKK, JEN\SKK, HUF\SKK, EUR\SKK, CZK\SKK. Ďalej budeme používať len skratky mien pre daný krížový kurz. Vypočítali sme logaritmické výnosy za obdobie od 1.1.1999 až 30.9.2004 pre všetky meny nasledovným spôsobom :

$$
r_t^i = \ln(\frac{P_t^i}{P_{t-1}^i})
$$

kde  $r_t^i$  je výnos logaritmický v čase t pre i-ty menový kurz,  $P_t^i$  je i-ty menový kurz v čase t a *P*<sub>t−1</sub> je i-ty menový kurz v čase t-1. V ďalšom kroku sme odhadli kovarianciu medzi i-tym a jtym menovým kurzom. Počítali sme jednodňové volatility a kovariancie. Pri odhade týchto veličín sme použili metodológiu RiskMetrics<sup>7</sup>. Vypočítali sme ich z nasledujúcich vzťahov :

$$
\Sigma_{i,j} = \frac{1 - \lambda}{1 - \lambda^{m+1}} \sum_{k=0}^{m} \lambda^k r_{t-k}^{(i)} r_{t-k}^{(j)}
$$

kde za m sme dosadili hodnotu 112 dní, za faktor rozkladu sme zvolili hodnotu  $\lambda$ =0,94. Na základe týchto výpočtov sme odhadli nasledujúcu kovariančnú maticu :

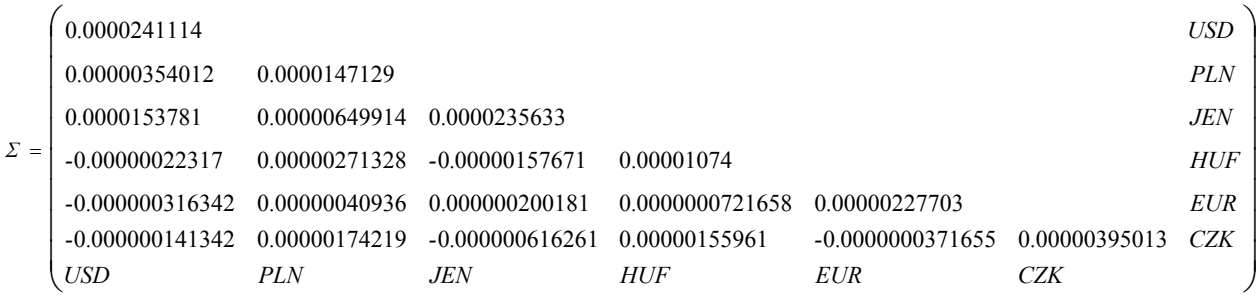

V ďalšom kroku sme vypočítali vlastné hodnoty a vlastné hodnoty kovariančnej matice. Diagonálna matica s vlastnými hodnotami kovariančnej matice a matica obsahujúca vlastné vektory patriace k daným vlastným hodnotám kovariančnej matice boli vypočítané použitím metódy ortogonálnych transformácií. Pre symetrické reálne matice, čo je i kovariančná matica, vedie tento postup k Jacobiho metóde výpočtu vlastných čísel matice a vlastných vektorov. Pri výpočte sme sa opierali o nasledujúce tvrdenie :

**Veta o hlavných osiach<sup>8</sup>:** Pre každú reálnu symetrickú maticu  $\mathbf{A} \in M_{nn}(R)$  existuje  $\mathbf{C} \in O(n)$ <sup>9</sup> taká, že **CAC<sup>T</sup>=CAC<sup>-1</sup>=diag**(λ<sub>1</sub>, λ<sub>2</sub>,...,λ<sub>n</sub>), kde λ<sub>1</sub>, λ<sub>2</sub>,...,λ<sub>n</sub> sú vlastné hodnoty matice **A**. Riadky v **C** sú ortogonálne vlastné vektory patriace k  $\lambda_1, \lambda_2, \ldots, \lambda_n$ .

**Dôkaz :** urobíme matematickou indukciou vzhľadom na n. Pre n=1 tvrdenie platí. Indukčný predpoklad: Predpokladajme, že veta platí pre n-1. Teraz nech **A** je symetrická reálna matica typu n x n. Nech  $\lambda_1 \in R$  je jej vlastná hodnota a k nej zoberme vlastný vektor  $\vec{x}_1$ , zoberme ho taký nech platí<sup>10</sup>  $|\vec{x}_1|$  = 1. Doplňme vektor  $\vec{x}_1$  na ortonormálnu bázu v R<sup>n</sup> a nech je tvorená nasledujúcimi vektormi  $(\vec{x}_1, \vec{x}_2, ..., \vec{x}_n)$ . Nech **P** je matica prechodu od

 7 http://www.jpmorgan.com/RiskManagement/RiskMetrics/RiskMetrics.html

<sup>&</sup>lt;sup>8</sup> Korbaš, J. :Lineárna algebra a geometria I, Univerzita Komenského, Bratislava, 2003.<br><sup>9</sup> O(n) je grupa ortogonálnych matíc. Pre ortogonálnu maticu C platí CC<sup>T</sup>=I a C<sup>T</sup>=C<sup>-1</sup>.<br><sup>10</sup> Symbolom  $|\vec{x}_1|$  označujeme dĺžku

<sup>&</sup>lt;sup>10</sup> Symbolom  $|\vec{x}_1|$  označujeme dĺžku vektora.

 $(\vec{e}_1, \vec{e}_2, ..., \vec{e}_n)$  k  $(\vec{x}_1, \vec{x}_2, ..., \vec{x}_n)$ , vieme, že  $P \in O(n)$ . Nech **B** je matica lineárnej transformácie f<sub>A</sub> :  $R^n \to R^n$  vzhľadom na  $(\bar{x}_1, \bar{x}_2, ..., \bar{x}_n)$ . Matica vzhľadom na štandardnú bázu  $(\bar{e}_1, \bar{e}_2, ..., \bar{e}_n)$  je **A**, potom vieme, že **B=PAP<sup>-1</sup>=PAP<sup>T</sup>**. Máme **B=B**<sup>T</sup>. Ďalej vieme, že  $f_A(\bar{x}_1) = \lambda_1 \bar{x}_1$ , lebo  $\bar{x}_1$ je vlastný vektor matice **A** patriaci k vlastnej hodnote  $\lambda_1$ . To znamená, že matica **B** je nasledujúceho tvaru  $\mathbf{B} = \begin{bmatrix} 2a & b \\ 0 & \mathbf{A} \end{bmatrix}$ ⎠ ⎞  $\parallel$ ⎝  $\mathbf{B} = \begin{pmatrix} \lambda_1 & 0 \\ 0 & \mathbf{A}' \end{pmatrix}$ 0  $\begin{pmatrix} \lambda_1 & 0 \\ 0 & \lambda_1 \end{pmatrix}$ , kde  $\mathbf{A}' \in M_{n-1}$  *R*) je symetrická matica. Podľa indukčného predpokladu existuje ortogonálna matica **H** ∈*O*(*n* −1) taká, že platí nasledujúci vzťah **HA**<sup> $'$ **H**<sup>-1</sup>=**HA**<sup> $'$ </sup>**H**<sup>T</sup> =diag( $\lambda_2^{\prime},...,\lambda_n^{\prime}$ ), kde  $\lambda_2^{\prime},...,\lambda_n^{\prime}$  sú vlastné hodnoty matice **A**<sup> $'$ </sup>.</sup> Utvorme maticu Q nasledujúcim spôsobom  $Q = \begin{bmatrix} 1 & 0 \\ 0 & H \end{bmatrix}$ ⎠ ⎞  $\overline{\phantom{a}}$  $\mathbf{Q} = \begin{pmatrix} 1 & 0 \\ 0 & \mathbf{H} \end{pmatrix}$  pričom platí, že **Q**∈O(n) a tiež  $QP \in O(n)$ . Rátajme  $QPA(QP)^{-1} = QPA(QP)^{T} = QPAP^{T}Q^{T} = QBQ^{T}$  $\sqrt{2}$ ⎠ ⎞  $\overline{\phantom{a}}$ ⎝  $\sqrt{}$  $\sqrt{2}$ ⎠ ⎞  $\overline{\phantom{a}}$ ⎝  $\sqrt{}$  $\begin{pmatrix} \gamma_1 & \gamma_2 \\ 0 & A' \end{pmatrix}$ ⎠ ⎞  $\overline{\phantom{a}}$ ⎝  $\sqrt{}$  $\mathbf{H} \parallel 0$   $\mathbf{A}' \parallel 0$   $\mathbf{H}^{\mathrm{T}}$ 1 0 0  $\boldsymbol{0}$ 0  $1 \quad 0 \setminus \lambda_1$  $= \begin{bmatrix} \alpha_1 & \beta_2 \\ 0 & H\mathbf{A}'H^T \end{bmatrix}$ ⎠ ⎞  $\overline{\phantom{a}}$ ⎝  $\sqrt{}$  $0$  **HA'H<sup>T</sup>**  $\begin{pmatrix} \lambda_1 & 0 \\ 0 & \lambda_2 & 0 \end{pmatrix} =$  $\begin{array}{c} \hline \end{array}$  $\overline{\phantom{a}}$  $\overline{\phantom{a}}$  $\overline{\phantom{a}}$ ⎠ ⎞  $\parallel$  $\overline{a}$  $\overline{\phantom{a}}$  $\mathsf I$ ⎝  $\sqrt{}$ ′ **′**<br>י λ*n* λ λ  $0 \t 0 \t ...$ ... ... ... ...  $0 \quad \lambda'_2 \quad ... \quad 0$ 0 ... 0 2 1 . Za maticu **C** z vety

zoberieme maticu **QP** a teda máme ortogonálnu maticu, ktorú sme chceli získať. Teda danú vetu sme dokázali matematickou indukciou.

Dôležitou vlastnosťou reálnych symetrických matíc je fakt, že všetky vlastné hodnoty takejto matice sú reálne. Tento poznatok sa dá využiť vo finančnej praxi napríklad pri simulácii Monte Carlo. Teda nemôže nastať jav, že by niektorá vlastná hodnota skúmanej kovariančnej matice medzi jednotlivými aktívami v portfóliu bola komplexným číslom. Z lineárnej algebry vieme, že kovariančná matica je podobná diagonálnej matice, ktorá pozdĺž svojej hlavnej diagonály má jej vlastné čísla. My potrebujeme odvodiť maticu **CT** tak aby bol splnený vzťah  $\Sigma = \overline{C}^T C$ . Z využitím vety o hlavných osiach dokážeme danú maticu skonštruovať. Podľa vety existuje ortogonálna matica **Q** a diagonálna matica **D** obsahujúca vlastné hodnoty kovariančnej matice taká, že platí  $\Sigma = QDQ^{T} = QD^{1/2}D^{1/2}Q^{T}$  ak maticu **C**= $D^{1/2}Q^{T}$  tak potom matica  $C^{T}$ = $QD^{1/2}$  a jasné, že platí  $\Sigma = C^{T}C$ . Q je matica, ktorej riadky sú vlastné vektory patriace k daným vlastným hodnotám kovariačnej matice. Vlastné hodnoty matice  $\Sigma$  sú nasledovné :

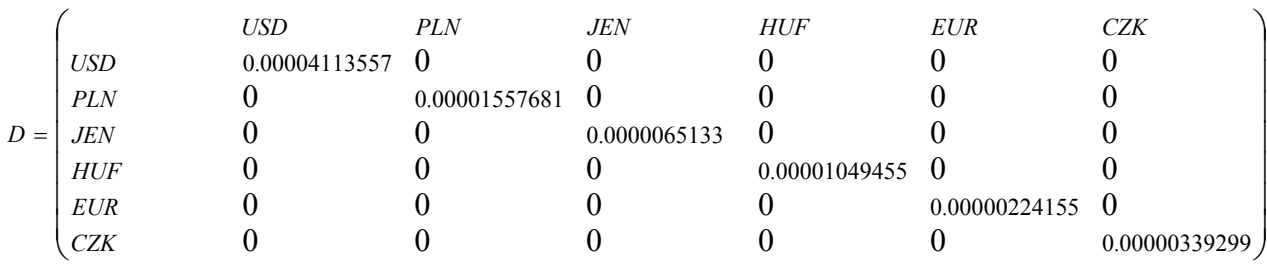

Vlastné vektory sú nasledujúce:

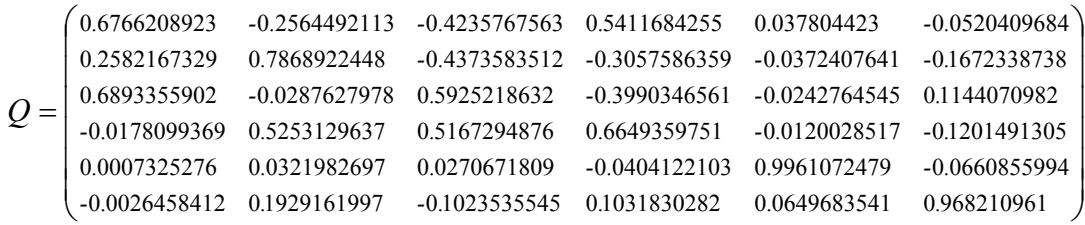

Riadky tejto matice predstavujú vlastné vektory patriace k daným vlastným hodnotám. K USD patrí vlastná hodnota  $\lambda_{usd}$ = 0.00004113557 a vlastný vektor v<sub>usd</sub>= (0.676620892, -0.256449211, -0.423576756, 0.541168426,0.037804423,-0.052040968). K PLN patri vlastná hodnota  $\lambda_{\text{pln}}$  = 0.00001557681 a vlastný vektor v<sub>pln</sub> =  $(0.258216733, 0.786892245,$  $-0.437358351, -0.305758636, -0.037240764, -0.167233874$ ). K JEN patri vlastná hodnota  $\lambda_{\text{jen}}$ 0.0000065133 a vlastný vektor v<sub>ien</sub>= (0.68933559,-0.028762798,0.592521863,-0.399034656,  $-0.024276455, 0.114407098$ ). K HUF patri vlastná hodnota  $\lambda_{\text{huf}}$  = 0.00001049455 a vlastný vektor  $v_{\text{huf}} = (-0.017809937, 0.525312964, 0.516729488, 0.664935975, -0.012002852,$ -0.120149131). K EUR patri vlastná hodnota  $\lambda_{\text{eur}}$  = 0.00000224155 a vlastný vektor v<sub>eur</sub> = (0.000732528,0.03219827,0.027067181,-0.04041221,0.996107248,-0.066085599). K CZK patri vlastná hodnota  $\lambda_{czk}$ = 0.00000339299 a vlastný vektor v<sub>czk</sub> = (-0.002645841,0.1929162,<br>-0.102353555,0.103183028,0.064968354.0.968210961). Teraz zostrojíme maticu C<sup>T</sup> -0.102353555,0.103183028,0.064968354,0.968210961). Teraz zostrojíme maticu CT nasledujúcim spôsobom  $C^{T} = QD^{1/2}$  a dostávame nasledujúci výsledok :

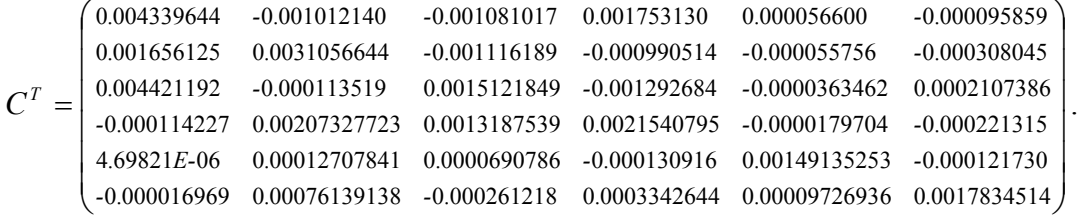

Teraz môžme pristúpiť ku generovaniu náhodných výnosov jednotlivých aktív v portfóliu nasledujúcim vzťahom:

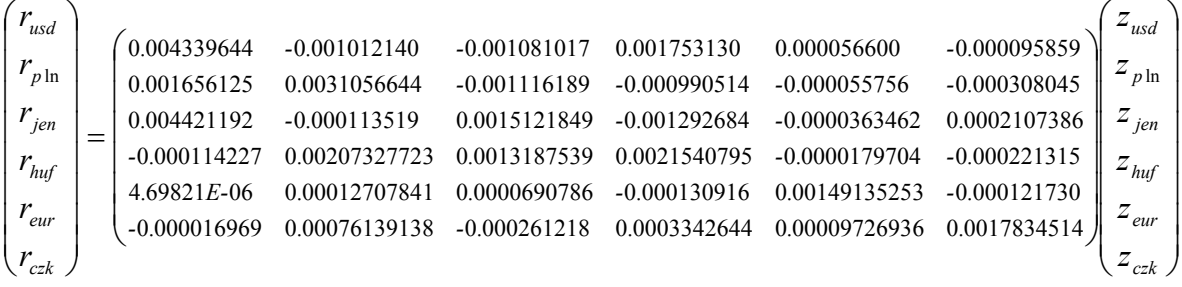

kde r sú vygenerované jednodňové náhodné výnosy pre každý menový kurz a z je vektor náhodných a štandardne rozdelených premenných s rozdelenia N(0,1). Skonštruovali sme 10000 náhodných dňových výnosov a prejdeme k preceneniu portfólia. Vytvoríme si fiktívne portfólio, ktoré bude mať takéto zloženie : 6 000 000 SKK sme investovali do USD\SKK, 5000 000 SKK sme investovali do PLN\SKK, 4 000 000 SKK sme investovali do JEN\SKK, 3 000 000 SKK sme investovali do HUF\SKK, 2 000 000 SKK sme investovali do EUR\SKK, 1 000 000 SKK sme investovali do CZK\SKK. Celková investovaná suma do portfólia bola 21 000 000 SKK. Vypočítame pre každý náhodný scenár P&L portfólia a zostrojíme rozdelenie početnosti P&L portfólia pre všetkých 10000 vygenerovaných scenárov. Rozdelenie početnosti P&L portfólia: Najväčšia vygenerovaná dňová strata bola

-241 836 SKK a najväčší vygenerovaný dňový zisk bol 241 666 SKK. Rozdelíme výnosy do 30 intervalov nasledujúcim spôsobom :

$$
r^{k_{\text{doln}\acute{a}}} = -241836 + k \cdot \frac{241666 - (-241836)}{30}
$$

$$
r^{k_{\text{horna}}} = -241836 + (k+1) \cdot \frac{241666 - (-241836)}{30}
$$

pre k=0,1,...,29. A dostávame tridsať intervalov pre P&L portfólia a hľadáme početnosti teda koľko vygenerovaných P&L portfólia nám padne do konkrétneho intervalu. Po výpočítaní P&L rozdelenie portfólia, pristúpime k samotnému generovaniu VaR. Vygenerovali sme 10 000 scenárov ziskov a strát pre portfólio a máme ich usporiadané podľa veľkosti. Hodnotu VaR pri 95% pravdepodobnosti môžeme stanoviť ako 500 najhorší scenár vývoja P&L portfólia. A teda hodnota VaR nášho portfólia je –89 003 SKK. Teda ak napríklad skúmame obdobie 100 dní tak na základe vypočítaných skutočností môžeme tvrdiť, že naša dňová strata by nemala v 95 dňoch presiahnuť hodnotu –89 003 SKK a iba v nejakých piatich dňoch z tých 100 sa nám môže stať, že strata bude vyššia ako vypočítaná VaR.

# **3 Iné možnosti výpočtu VaR portfólia**

Medzi alternatívne metódy simulácie VaR patrí parametrická metóda a model historickej simulácie. Parametrická metóda označovaná aj ako delta metóda. Slúži ako alternatíva k metóde Monte Carlo. Je rýchlejšia, ale nie je taká presná. Iba, ak by oceňovacia funkcia bola dobre aproximovaná lineárnymi funkciami rizikových faktorov. Hlavnou myšlienkou parametrickej metódy je, aproximovať oceňovacie funkcie každého inštrumentu tak, aby sme získali analytickú formulu pre VaR alebo iné štatistiky rizika. Modely založené na empirickom rozdelení vychádzajú zo skutočného rozdelenia výnosov. Empirické rozdelenie výnosov môžeme charakterizovať ako rozdelenie výnosov podľa toho, s akou frekvenciou sa vyskytli. V RiskMetrics metodológii sa používa model Historickej simulácie. Historicky pozorované zmeny rizikových faktorov berieme nezávislo a identicky rozdelené. Pri tomto modeli má dôležitý význam výber časového horizontu, za ktorý budeme počítať empirické rozdelenie výnosov. Hlavným predpokladom modelu Historickej simulácie je fakt, že potenciálne zmeny v rozdelení rizikových faktorov sú rovnaké ako historicky pozorované zmeny v týchto faktoroch. Výhodou tohto prístupu je, že odzrkadľuje viacrozmerné rozdelenie výnosov a tiež obsahuje informáciu o extrémnych výnosoch pokiaľ sú v časovom horizonte zahrnuté. Majme v portfóliu n rizikových faktorov a počítajme výnosy za m období. Dostaneme maticu výnosov m x n historických dát, ktorej riadky reprezentujú napríklad dennú zmenu výnosov u jednotlivých faktorov. Postup počítania modelu Historickej simulácie je podobný k metóde Monte Carlo s tým rozdielom, že na generovanie výnosov používame historické výnosy a nie náhodne generované výnosy.

# **Literatúra**

- [1] BEDER, TANYA (1996), VAR: Seductive But Dangerous, Financial Analyst Journal, September-October, pp. 12–24.
- [2] HULL, JOHN C. Options Futures, and Other Derivatives, Third Edition. Prentice-Hall, 1997.
- [3] JORION, PHILIPPE, Value at Risk, the New Benchmark for Controlling Market Risk, McGraw-Hill, 1997.

[4] http://pw2.netcom.com/ bschacht/varbiblio.htmlhttp://www.riskmetrics.reuters.com

- [5] http://www.jpmorgan.com/RiskManagement/RiskMetrics/RiskMetrics.html
- [6] BOLLERSLEV, T.: Generalized Autoregressive Conditional Heteroscedasticity, In. : *Journal of Econometrics*, 31 , pp. 307-327, 1986.

### **Summary**

### **Monte Carlo currency portfolio simulation**

Risk management systems are based on models that describe potential changes in the factors affecting portfolio value. These "risk factors" are the building blocks for all pricing functions. In general, the factors driving the prices of financial securities are equity prices, foreign exchange rates, commodity prices and interest rates. By generating future scenarios for each risk factor, we can infer changes in portfolio value and reprice the portfolio accordingly for different "states of the world." Finally, we use the P&L scenarios to compute measures of risk for the portfolio. For example, we could calculate 95%Value at Risk as the loss amount that would be exceeded only 5% of the time. We explain how to use the generated P&L scenarios to calculate various risk measures. We also show how to use distributional assumptions in Monte Carlo methods to generate risk factor scenarios and compute risk statistics. The RiskMetrics methodology assumes that logarithmic returns on the risk factors follow a normal distribution conditional on the current volatility estimate.